#### **Using Punnett Squares**

- One of the best ways to predict the outcome of a genetic cross is by drawing a simple diagram known as a **Punnett square.**
- Punnett squares allow you to predict **the genotype and phenotype combinations** in genetic crosses using **mathematical probability.**

- A **monohybrid cross** is a mating between two organisms with different variations at **one chromosome** of interest.
- In this example we will cross a male and female robin that are **heterozygous** for large beaks. Gene B codes for beak size.

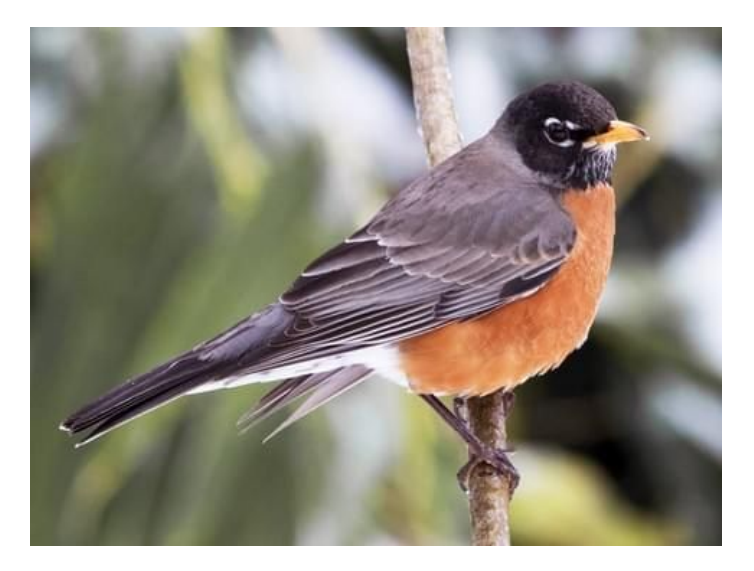

#### **What is the genotype of the male and female robin?**

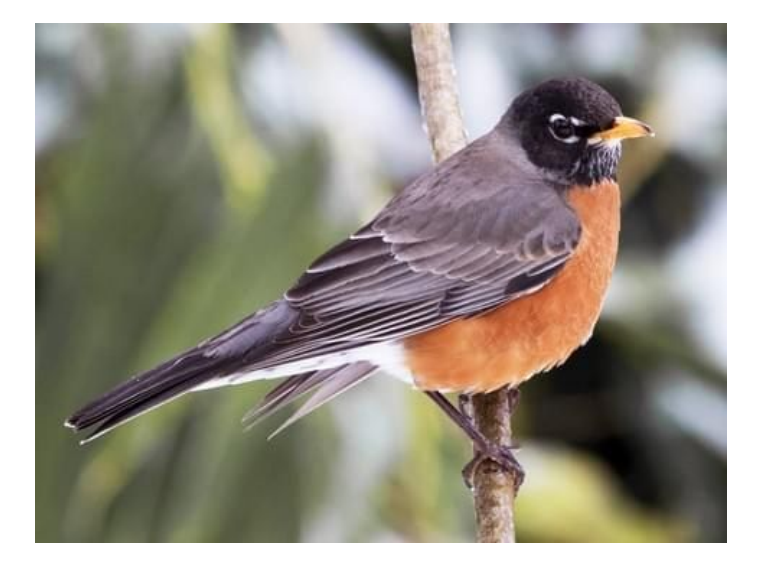

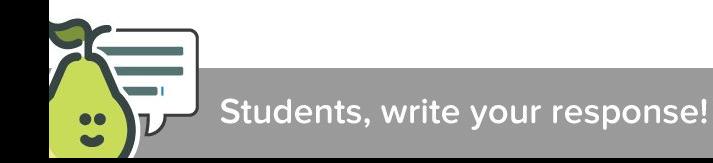

Step 1: Using the **law of segregation**, determine what **alleles** would be found in all of the possible **gametes** that each parent could produce.

**What would be the possible alleles for the male and female robin?**

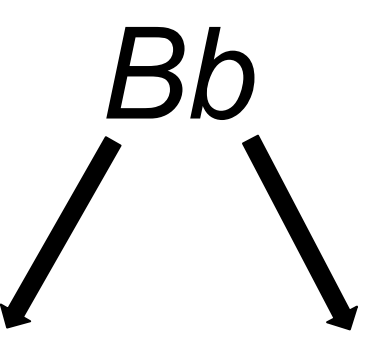

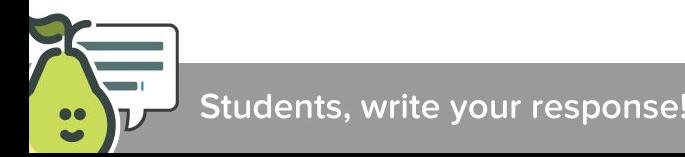

Step 2: Draw a table with enough spaces for each pair of **gametes** from each parent.

Step 3: Enter the **genotypes** of the **gametes** produced by both parents on the top and left sides of the table.

Step 4: Fill in the table by **combining the gametes' genotypes.**

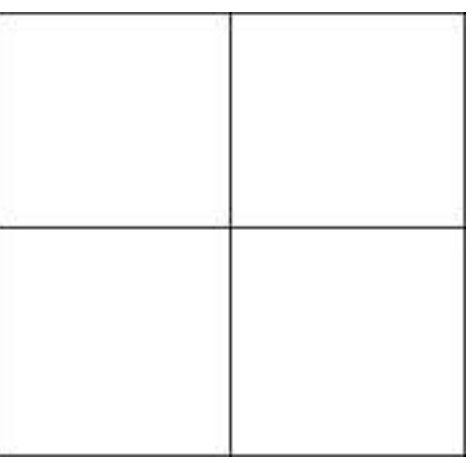

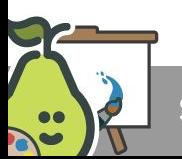

#### **What event does the combining of gametes represent?**

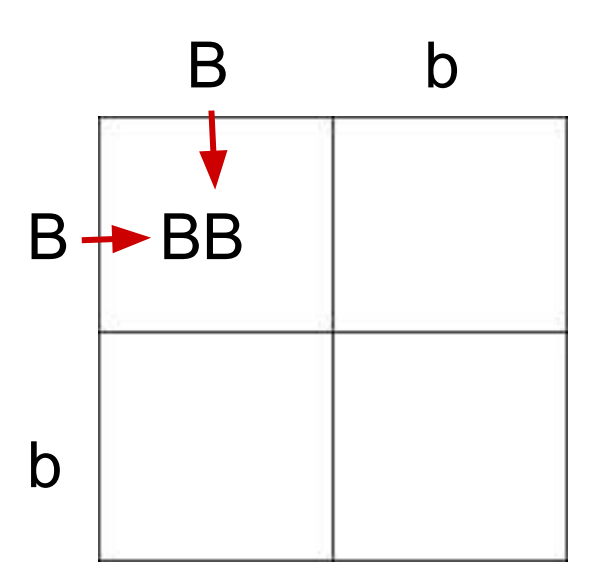

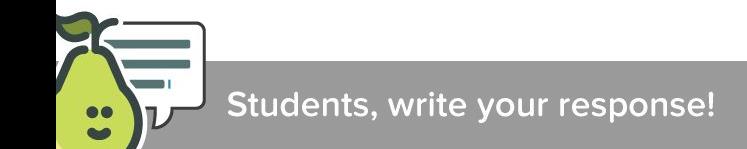

Step 5: Determine the **genotypes and phenotypes** of each offspring. Calculate the **percentage** of each.

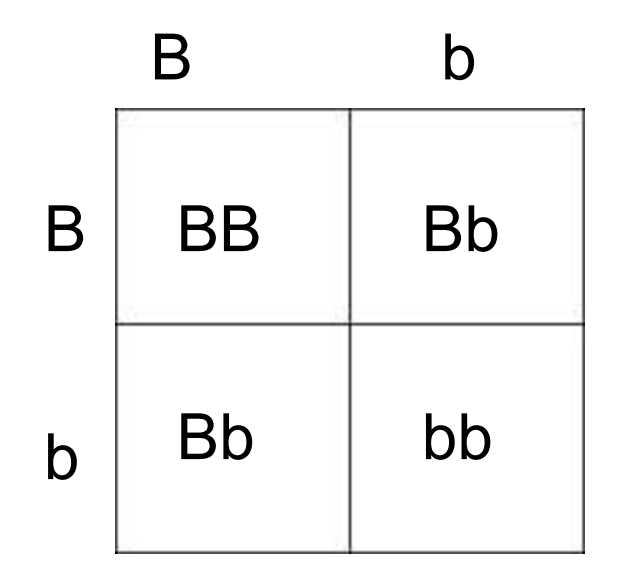

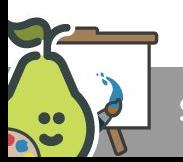

## **Independent Assortment**

**How do alleles segregate when more than one gene is involved?**

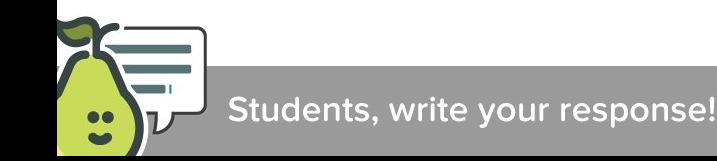

#### **Independent Assortment**

The **principle of independent assortment** states that **genes for different traits segregate independently** during the formation of gametes.

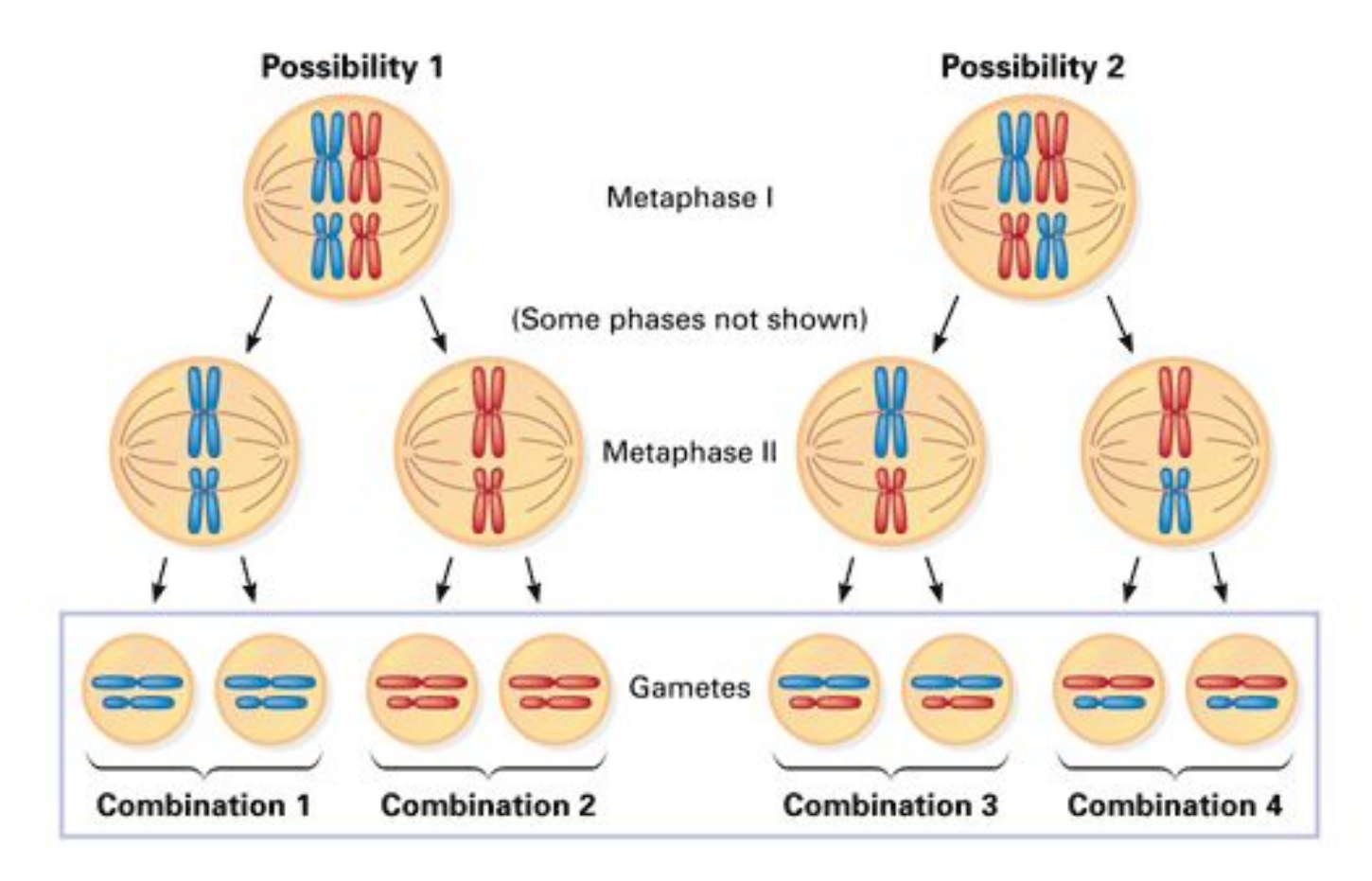

● A **dihybrid cross** is a mating between two organisms with different variations at **two chromosomes** of interest.

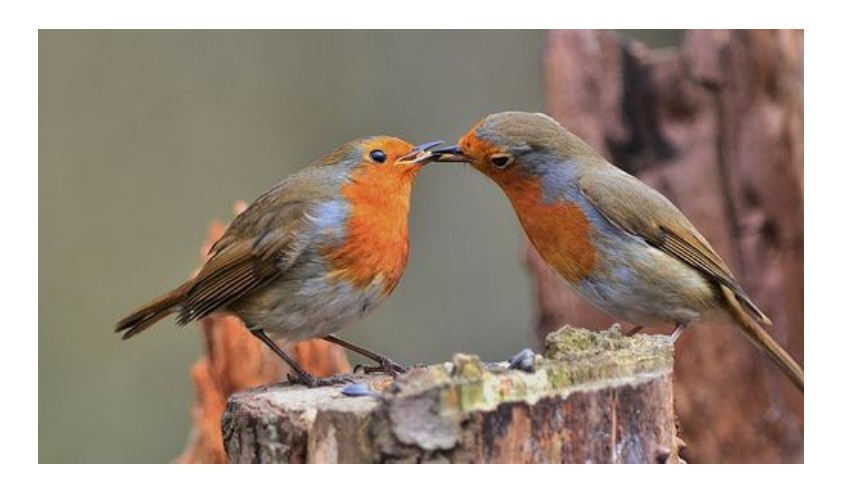

- In this example, we will cross a male and a female robin. The male robin is **heterozygous** for beak size and tail color. The female robin is **homozygous dominant** for beak size and **homozygous recessive** for tail color.
- Large beaks are dominant over small beaks. Black tails are dominant over gray tails.

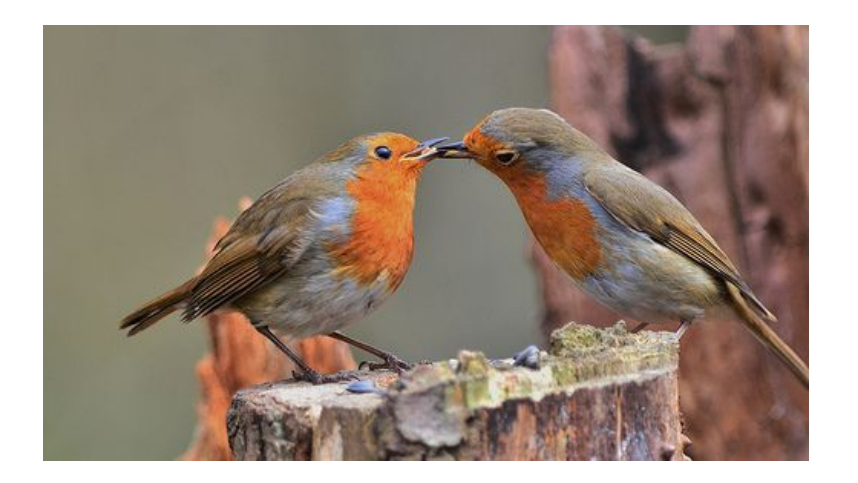

**What are the genotypes and phenotypes of the male and female robins? Gene B codes for beak size and Gene T codes for tail color.**

**Male:**

**Female:**

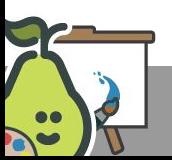

What are the genotypes and phenotypes of the male and female robins?

Male: **BbTt, Large beak, Black tail**

Female: **BBtt, Large beak, Gray tail**

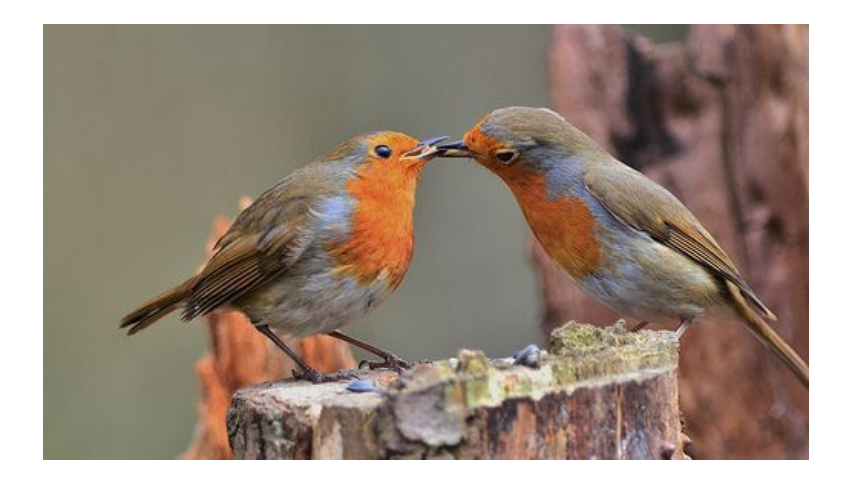

Step 1: Using the **law of independent assortment**, determine what alleles would be found in all of the possible gametes for each parent.

The easiest way to determine allele possibilities is to use the FOIL method.

FOIL = **First, Outer, Inner, Last**

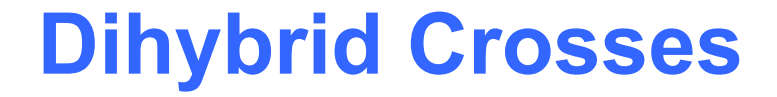

# **BbTt x BBtt**

Step 2: Draw a Punnett square with enough squares for both parents **gametes (4x4)**.

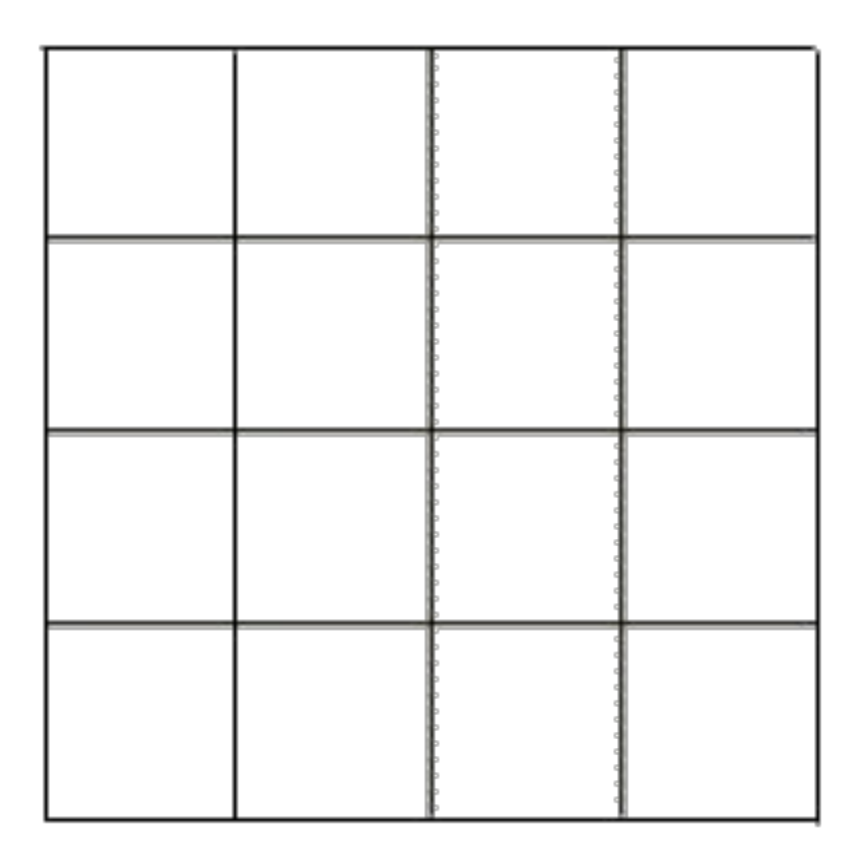

Step 3: Enter the **genotypes** of the **gametes** produced by both parents on the top and left sides of the table.

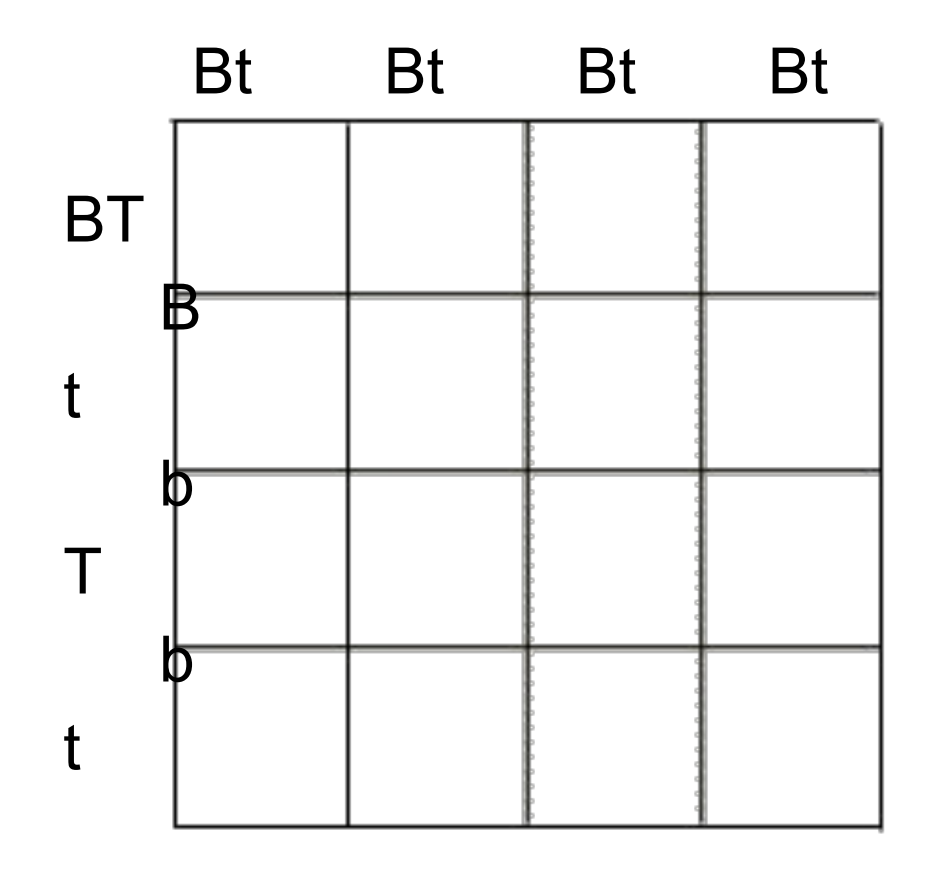

Step 4: Fill in the table by **combining the gametes' genotypes,** representing **fertilization.**

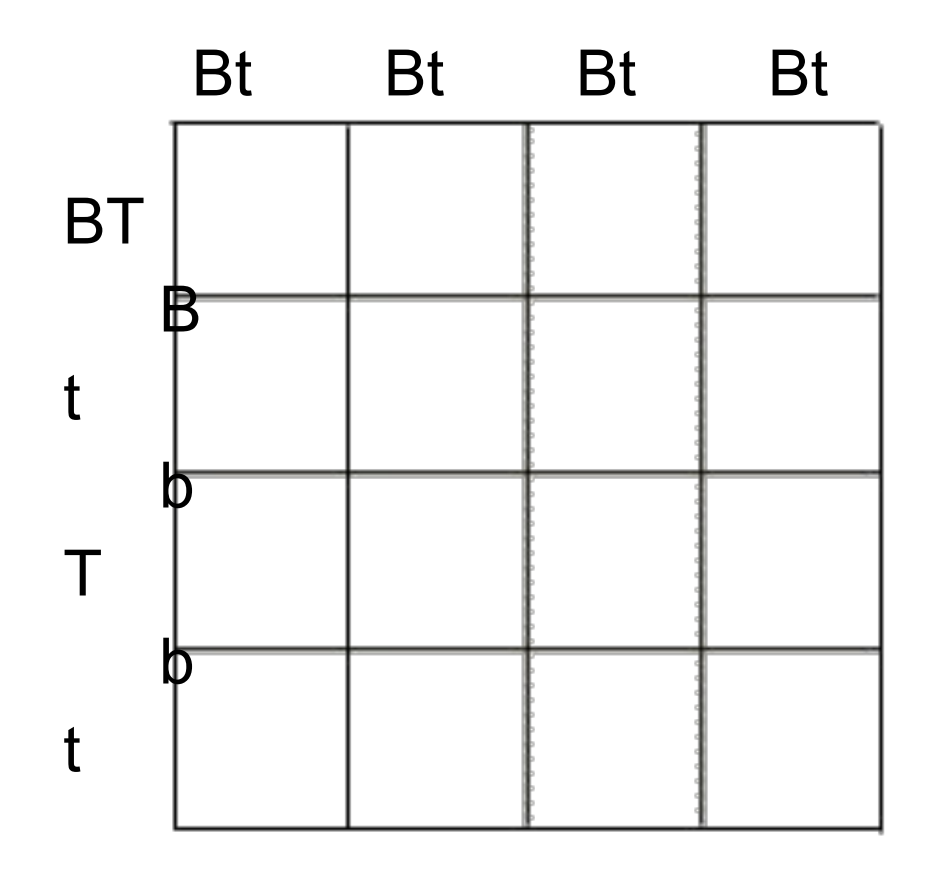

Step 5: Determine the **genotypes and phenotypes** of each offspring. Calculate the **percentage** of each.

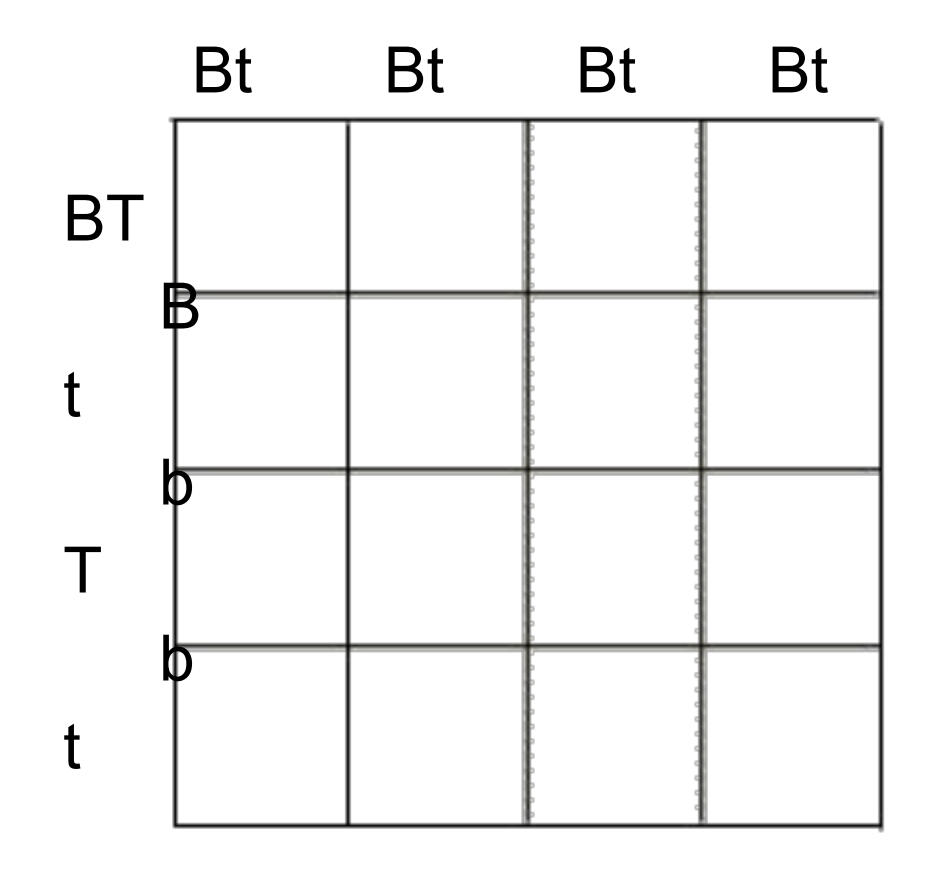